## Método de los dos wattmetros Víctor Manuel Sánchez Esquivel

En el texto Teoría de Sistemas y Circuitos del Dr. Víctor Gerez Greiser y el Dr. Marco Antonio Murray Lasso de la Ed. Representaciones y Servicios de Ingeniería, S. A., en el ejercicio 9.6b de la página 567 se propone el siguiente ejemplo.

En la conexión mostrada, la tensión aplicada a las terminales de la carga eléctrica desbalanceada conectada en delta, es de 100 volts. Esta tensión es balanceada y de secuencia de fase positiva. Calcule las corrientes en la carga, en las tres líneas, la potencia activa y la potencia reactiva total consumida por la carga eléctrica y compárela con la lectura de los dos wattmetros.

Los valores de la impedancia de la carga eléctrica son:

$$
Z_1 = 3 + 4j = 5\angle 53.13^{\circ}
$$
  
\n
$$
Z_2 = 4 - 3j = 5\angle -36.87^{\circ}
$$
  
\n
$$
Z_3 = 5 = 5\angle 0^{\circ}
$$

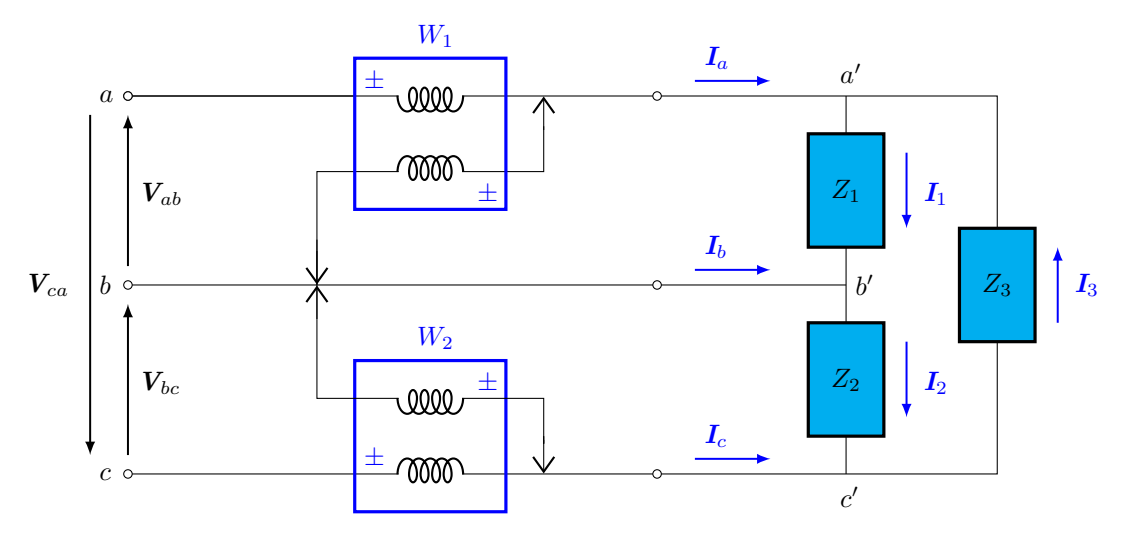

Figura 1. Circuito eléctrico trifásico con carga eléctrica desbalanceada.

Las tres corrientes eléctricas en las ramas de la carga eléctrica conectada en delta pueden calcularse de inmediato:

$$
I_1 = \frac{V_{ab}}{Z_1} = \frac{100\angle 0^{\circ}}{5\angle 53.13^{\circ}} = 20\angle -53.13^{\circ}
$$
  
\n
$$
I_2 = \frac{V_{bc}}{Z_2} = \frac{100\angle -120^{\circ}}{5\angle -36.87^{\circ}} = 20\angle -83.13^{\circ}
$$
  
\n
$$
I_3 = \frac{V_{ca}}{Z_3} = \frac{100\angle 120^{\circ}}{5\angle 0^{\circ}} = 20\angle 120^{\circ}
$$

A partir de la ley de corrientes de Kirchhoff en los nodos  $a'$ ,  $b'$  y  $c'$  se pueden encontrar las corrientes eléctricas de línea:

$$
I_a = I_1 - I_3 = 39.928\measuredangle - 56.56^{\circ}
$$
  
\n
$$
I_b = I_2 - I_1 = 10.353\measuredangle - 158.13^{\circ}
$$
  
\n
$$
I_c = I_3 - I_2 = 39.188\measuredangle 108.43^{\circ}
$$

Las potencias activa y reactiva totales se pueden determinar, como se ilustra a continuación:

$$
P = (20)^{2} \times 3 + (20)^{2} \times 4 + (20)^{2} \times 5 = 4800 W
$$
  

$$
Q = (20)^{2} \times 4 - (20)^{2} \times 3 + (20)^{2} \times 0 = 400 VAR
$$

Calculemos ahora la lectura de los wattmetros:

La bobina de tensión del wattmetro  $W_1$  está conectada a la tensión  $V_{ab}$  y por la bobina de corriente pasa la corriente eléctrica  $I_a$ . La potencia compleja  $S_1$  correspondiente a esta tensión y corriente eléctrica es:

$$
S_1 = V_{ab}I_a^* = 100\angle 0^\circ 39.928\angle 56.56^\circ = 2200 + 3332.051j VA
$$

Para el segundo wattmetro tenemos:

$$
S_2 = -\mathbf{V}_{bc} \mathbf{I}_c^* = 100 \angle 60^\circ \ 39.188 \angle -108.43^\circ = 2600 - 2932.051j \ VA
$$

Por tanto, las lecturas de los wattmetros son, respectivamente:

$$
P_1 = 2200
$$
  

$$
P_2 = 2600
$$
 W

Si en lugar de medir watts los dos aparatos midieran Volts Amperes Reactivos sus lecturas serían

$$
Q_1 = 3332.051 \text{ VAR}
$$
  

$$
Q_2 = -2932.051 \text{ VAR}
$$

La suma de las lecturas de los dos wattmetros (varmetros) es la potencia activa (reactiva) total consumida por la carga eléctrica trifásica desbalanceada.

El código de MATLAB para realizar los cálculos:

```
1
\mathcal{D}3 % V. Gerez Greiser y M. A. Murrar Lasso
4 % Teoría de Sistemas y Circuitos
5 % Ed. Representaciones y Servicios de Ingeniería, S. A.
6 % Ejemplo 9.6b, página 567
7
8 clear all
9 home ; clc
10 format short eng
11 format compact
12
13 ('Los voltajes de línea.')
14 Vab = 100
15 Vbc = 100*exp(-j*pi*2/3)16 Vca = 100* exp (j* pi* 2/3)
17
18 ('Las impedancias de carga eléctrica trifásica.')
19 Z1 = 3 + j *4; Z2 = 4 - j *3; Z3 = 5;
20 Magnitud_Z1 = abs(Z1)21 Fase_Z1 = angle(Z1) * 180 / pi22 Magnitud_Z2 = abs ( Z2 )23 Fase_Z2 = angle(Z2) *180/pi24 Magnitud_Z3 = abs (23)25 Fase_Z3 = angle (23) * 180/pi26
27 ('Las corrientes eléctricas de fase.')
28 I1 = Vab/Z1;
29 I2 = Vbc/Z2;
30 I3 = Vca/Z3;
31 Magnitud_I1 = abs (11)32 Fase_I1 = angle (11)*180/pi33 Magnitud_I2 = abs (I2)
34 \text{ Fase}_I2 = \text{angle}(I2) * 180/\text{pi}
```

```
35 Magnitud_I3 = abs (I3)
36 Fase_I3 = angle (13)*180/pi37
38 ('Las corrientes eléctricas de línea.')
39 Ia = I1 - I3 ;
40 Ib = I2 - I1;
41 Ic = I3 - I2 ;
42 Magnitud_Ia = abs (Ia)
43 Fase_Ia = angle (Ia) * 180 / pi44 Magnitud_Ib = abs ( Ib )
45 Fase_Ib = angle (Ib) *180/pi
46 Magnitud_Ic = abs (Ic)
47 Fase_Ic = angle (1c) * 180/pi48
49 ('La suma de las corrientes de línea es:')
50 I = Ia + Ib + Ic
51
52 ('Potencia compleja en cada fase .')
53 S1 = Vab * conj(I1)54 S2 = Vbc*conj(I2)
55 S3 = Vca * conj (I3)56 ('Potencia compleja total .')
57 S = S1 + S2 + S3
58
59 ('La pPotencia compleja en los instrumentos :')
60 W1 = Vab*conj(Ia)
61 W2 = -Vbc * conj (Ic)62 ('Potencia activa total :')
63 P = real (W1) + real (W2)64 ('Potencia reactiva total :')
65 Q = \text{imag}(W1) + \text{imag}(W2)
```
Ejecute el código de MATLAB y verifique los resultados.

Efectúe la simulación que se muestra en la figura 2 con el software de Multisim y verifique los cálculos teóricos con las lecturas de los amperímetros y wattmetros.

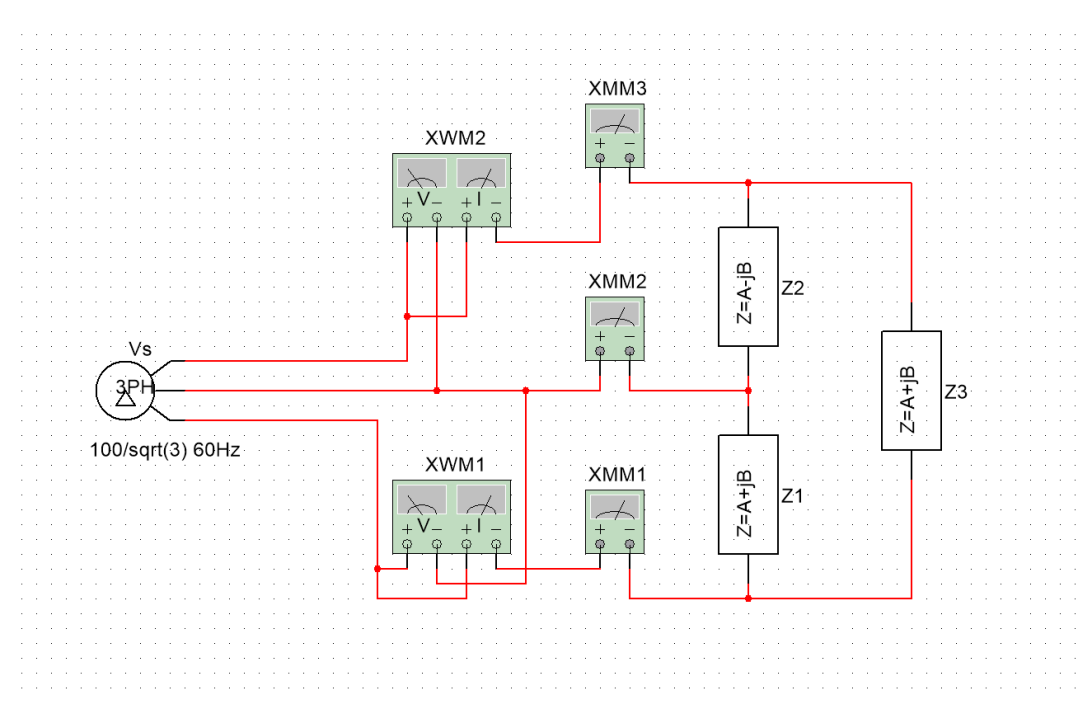

Figura 2. Circuito eléctrico trifásico.

Si se presentan discrepancias en los resultados obtenidos, ¿a qué los atribuye?

Bibliografía

- V. Gerez Greiser y M. A. Murray Lasso, Teoría de sistemas y circuitos, Representaciones y Servicios de Ingeniería, S. A., 1972.
- D. E. Johnson, J. L. Hilburn, J. R. Johnson y P. D. Scoott, Basic Electric Circuit Analysis, Prentice-Hall, 1995.
- C. A. Desoer y E. S. Kuh, Basic Circuit Theory, McGraw-Hill, 1969.